# **OpenGL ñ model oświetlenia**

- • **Składowe światła OpenGL**
	- •**Światło otaczające (ambient)**

**Nie pochodzi z żadnego określonego kierunku. Powoduje**  równomierne oświetlenie obiektów na wszystkich powierzchniach **i wszystkich kierunkach.**

 $\bullet$ **Światło rozproszone (diffuse)**

> **Pochodzi z określonego kierunku, odbijane jest od powierzchni rÛwnomiernie. Powierzchnie intensywniej oświetlone są jaśniejsze od mniej oświetlonych.**

- • **Światło odbłyskÛw (kierunkowe) (specular) Biegnie z określonego kierunku, odbijane jest w ściśle określonym kierunku.**
- •**Przykład – definiowanie źródła światła laserowego:**

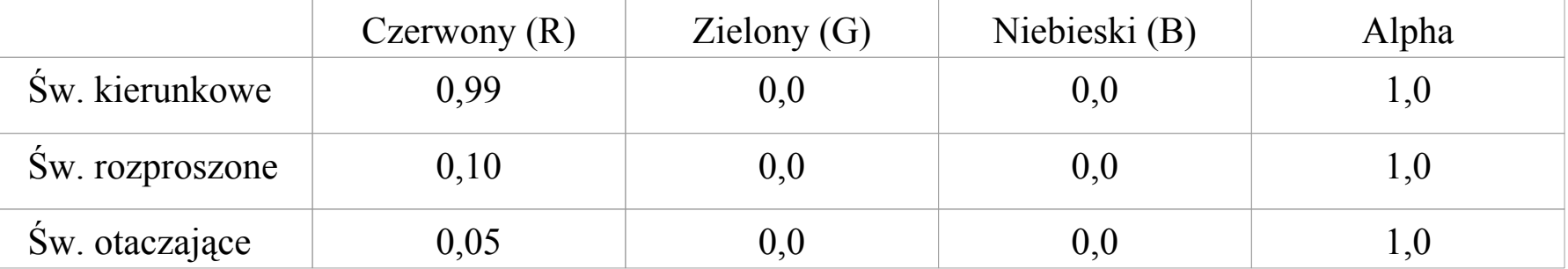

### **OpenGL ñ model materiał<sup>u</sup>**

- •**W** rzeczywistym świecie materiały posiadają swój własny kolor – zdolność **odbijania większości fotonÛw o określonej długości fali i pochłaniania większości fotonów o innych długościach fali.**
- • **Kolor obiektu na scenie jest wynikiem złożenia koloru oświetlenia i koloru materiału powiązanego z danym obiektem.**
- •**Ilustracja problemu - program matlight:**

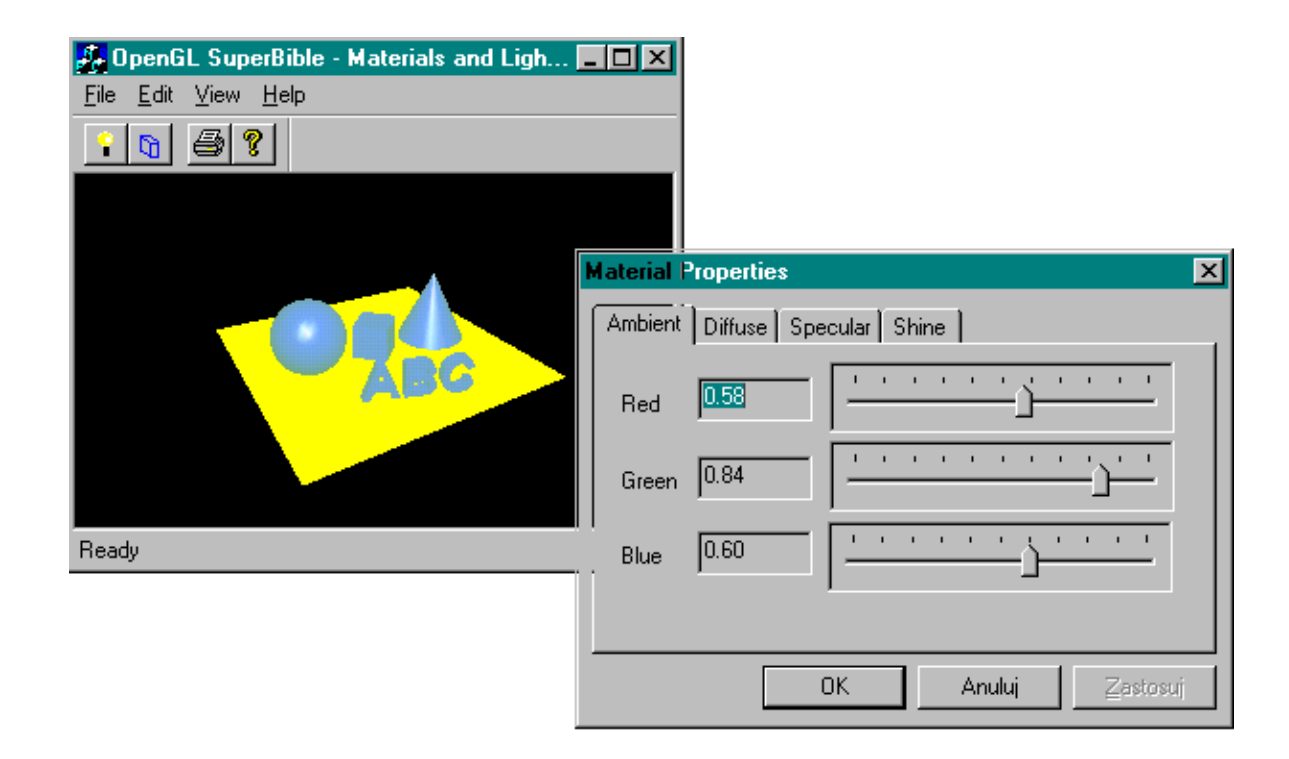

## **OpenGL ñ kreowanie oświetlenia sceny**

**Sytuacja wyjściowa ñ scena bez włączonego oświetlenia:**

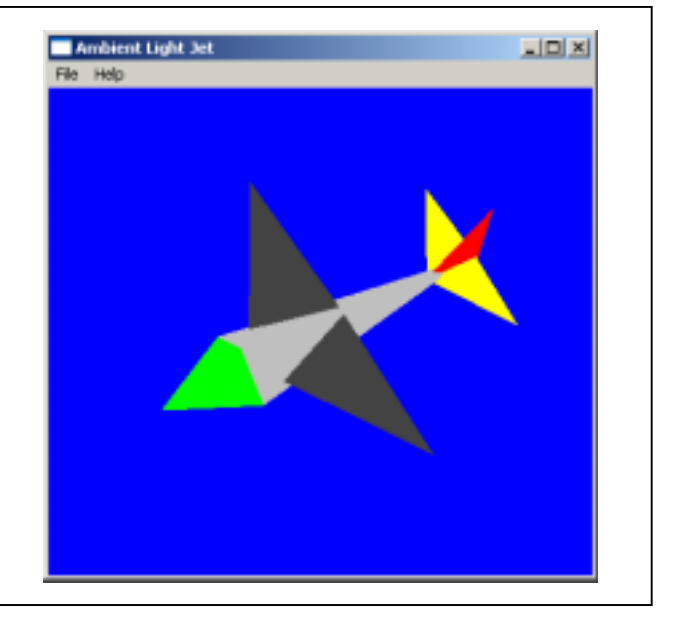

```
// Włączenie oświetlenia
{...
glEnable(GL_LIGHTING);
...}
```
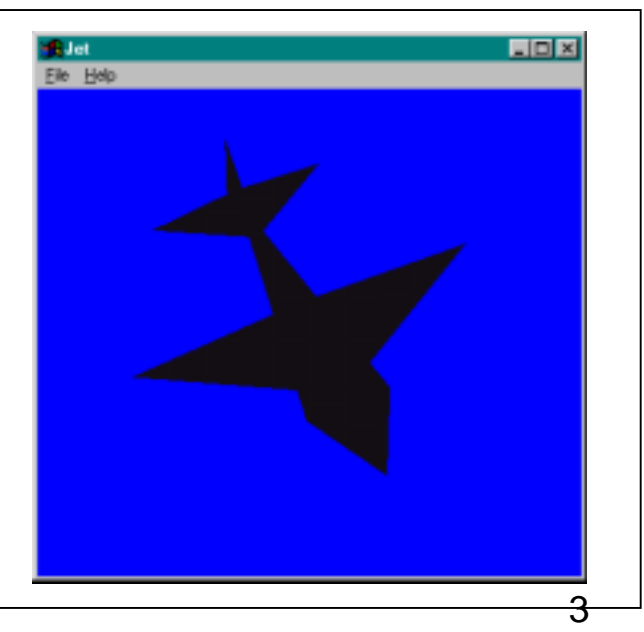

### **OpenGL ñ scena oparta na świetle otaczającym**

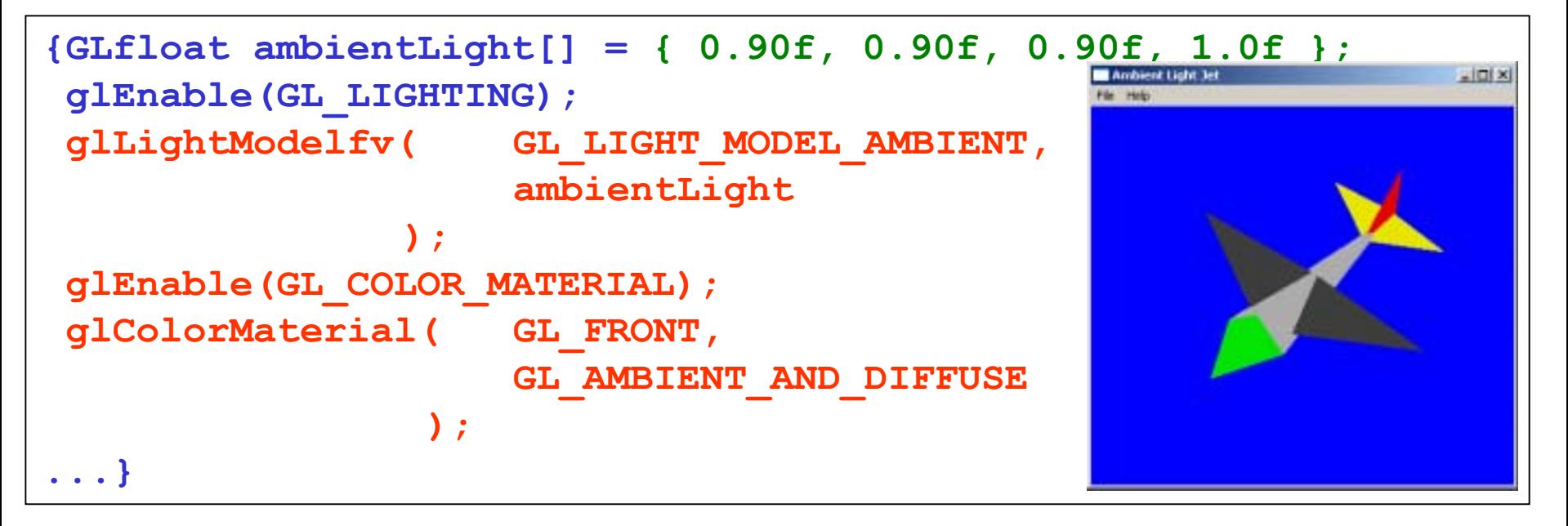

```
{GLfloat ambientLight[] = { 0.4f, 0.4f, 0.4f, 1.0f };
                                                           Andaret Light In
                                                                              -100x...}4
```
### **OpenGL ñ scena oparta na świetle rozproszonym**

```
{GLfloat ambientLight[] = { 0.5f, 0.5f, 0.5f, 1.0f }; 
GLfloat diffuseLight[] = { 0.7f, 0.7f, 0.7f, 1.0f };
GLfloat lightPos[] = { -50.f, 50.0f, 100.0f, 1.0f };
```

```
glEnable(GL_LIGHTING);
glLightfv( GL_LIGHT0,
            GL_AMBIENT,
            ambientLight);
glLightfv( GL_LIGHT0,
            GL_DIFFUSE,
            diffuseLight);
glLightfv( GL_LIGHT0,
            GL_POSITION,
            lightPos);
glEnable(GL_LIGHT0);
```

```
glEnable(GL_COLOR_MATERIAL);
glColorMaterial(GL_FRONT, GL_AMBIENT_AND_DIFFUSE);
 ...}
```
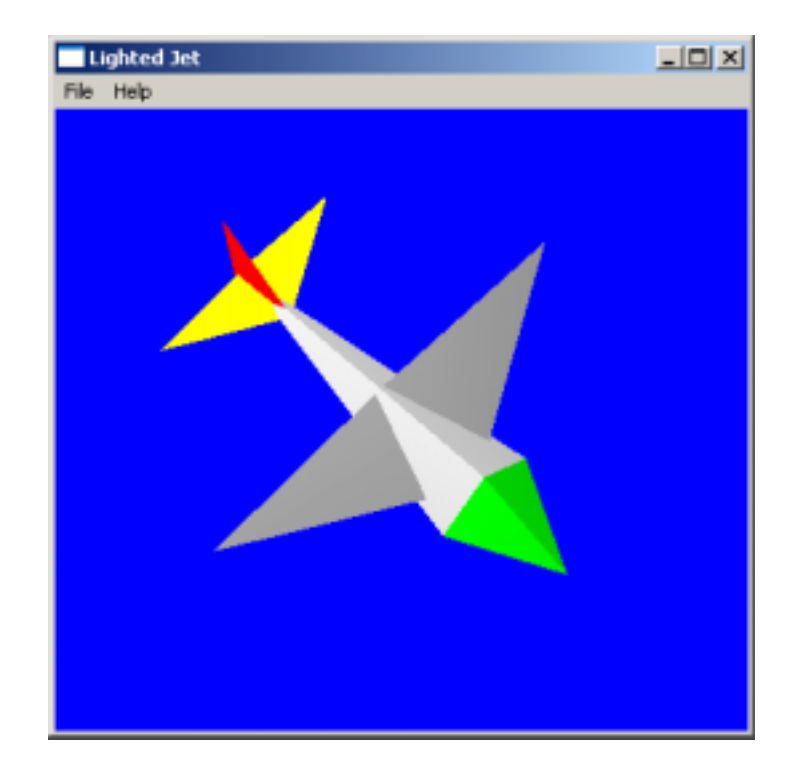

### **OpenGL ñ podstawowe definiowanie normalnych**

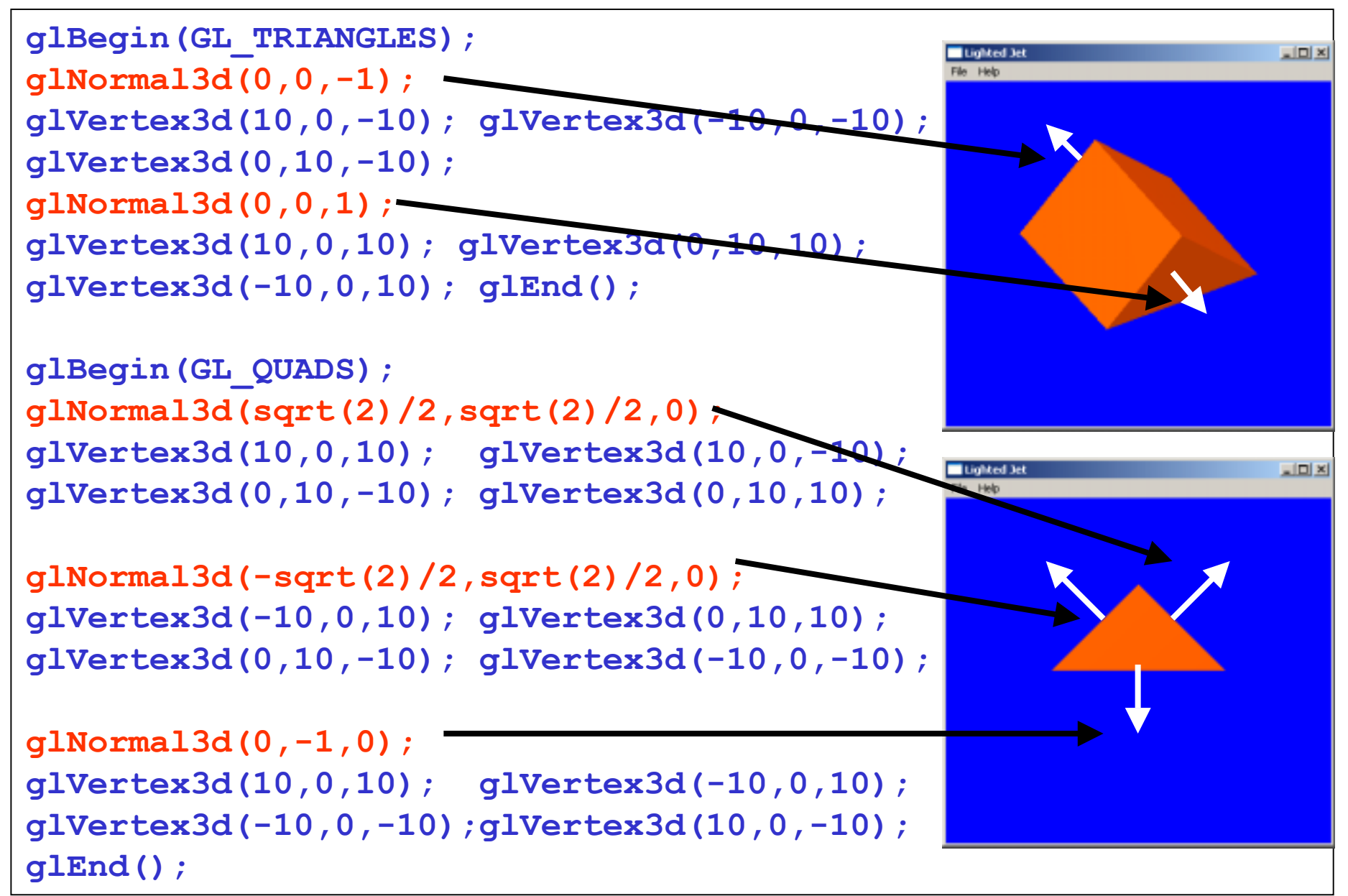

```
// Normalizacja wektora:
void ReduceToUnit(float vector[3])
   {
   float length;
   length = (float)sqrt((vector[0]*vector[0]) + 
                         (vector[1]*vector[1]) +
                         (vector[2]*vector[2]));
   if(length == 0.0f)
       length = 1.0f;
   vector[0] /= length;
   vector[1] /= length;
   vector[2] /= length;
   }
```
### **OpenGL ñ zaawansowane definiowanie normalnych**

```
// Obliczanie normalnych i normalizacja
void calcNormal(float v[3][3], float out[3])
   {
   float v1[3],v2[3];
   static const int x = 0;
   static const int y = 1;
   static const int z = 2;
   v1[x] = v[0][x] - v[1][x];v1[y] = v[0][y] - v[1][y];v1[z] = v[0][z] - v[1][z];v2[x] = v[1][x] - v[2][x];v2[y] = v[1][y] - v[2][y];v2[z] = v[1][z] - v[2][z];out[x] = v1[y]*v2[z] - v1[z]*v2[y];out[y] = v1[z] * v2[x] - v1[x] * v2[z];out[z] = v1[x]*v2[y] - v1[y]*v2[x];ReduceToUnit(out); }
```
### **OpenGL ñ zaawansowane definiowanie normalnych**

```
// Zastosowanie funkcji calcNormal
{
       float normal[3];
       float v[3][3] = { { 10.0f,0.0f,10.0f },
                             { 0.0f,10.0f,0.0f },
                             { -10.0f,0.0f,10.0f },
                      };
       calcNormal(v,normal);
       glBegin(GL_TRIANGLES);
              glNormal3fv(normal);
                                                                 -|0| x
                                              Lighted Jet
                                              File Help
              glVertex3fv(v[0]);
              glVertex3fv(v[1]);
              glVertex3fv(v[2]);
       glEnd();
   }
```
### **OpenGL – światło odbłysków**

```
{
GLfloat ambientLight[] = { 0.3f, 0.3f, 0.3f, 1.0f };
GLfloat diffuseLight[] = { 0.7f, 0.7f, 0.7f, 1.0f };
GLfloat specular[] = { 1.0f, 1.0f, 1.0f, 1.0f};
Glfloat lightPos[] = { 0.0f, 150.0f, 150.0f, 1.0f };
GLfloat specref[] = { 1.0f, 1.0f, 1.0f, 1.0f };
```
**glEnable(GL\_LIGHTING);**

**}**

```
glLightfv(GL_LIGHT0,GL_AMBIENT,ambientLight);
glLightfv(GL_LIGHT0,GL_DIFFUSE,diffuseLight);
glLightfv(GL_LIGHT0,GL_SPECULAR,specular);
glLightfv(GL_LIGHT0,GL_POSITION,lightPos);
glEnable(GL_LIGHT0);
```
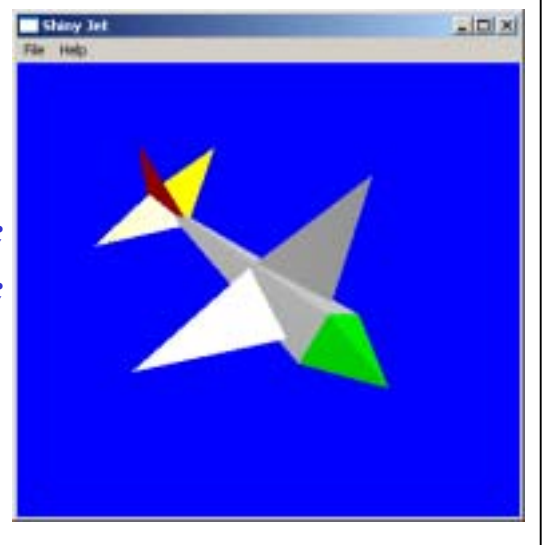

```
glEnable(GL_COLOR_MATERIAL);
glColorMaterial(GL_FRONT, GL_AMBIENT_AND_DIFFUSE);
```

```
glMaterialfv(GL_FRONT, GL_SPECULAR,specref);
glMateriali(GL_FRONT,GL_SHININESS,128);
```
#### **OpenGL – reflektor – ustawienie parametrów źródła światła**

**{GLfloat specular[] = { 1.0f, 1.0f, 1.0f, 1.0f}; GLfloat specref[] = { 1.0f, 1.0f, 1.0f, 1.0f }; GLfloat ambientLight[] = { 0.5f, 0.5f, 0.5f, 1.0f};**

```
glEnable(GL_LIGHTING);
glLightModelfv(GL_LIGHT_MODEL_AMBIENT, ambientLight);
```

```
glLightfv(GL_LIGHT0,GL_DIFFUSE,ambientLight);
glLightfv(GL_LIGHT0,GL_SPECULAR,specular);
glLightfv(GL_LIGHT0,GL_POSITION,lightPos);
```

```
glLightf(GL_LIGHT0,GL_SPOT_CUTOFF,60.0f);
glLightf(GL_LIGHT0,GL_SPOT_EXPONENT,10.0f);
```

```
glEnable(GL_LIGHT0);
```

```
glEnable(GL_COLOR_MATERIAL);
```
**glColorMaterial(GL\_FRONT, GL\_AMBIENT\_AND\_DIFFUSE);**

**glMaterialfv(GL\_FRONT, GL\_SPECULAR,specref); glMateriali(GL\_FRONT, GL\_SHININESS,50);}**

#### **OpenGL ñ reflektor ñ symulacja źrÛdła światł<sup>a</sup>**

```
glRGB(0, 0, 255);
auxSolidSphere(30.0f);
glPushMatrix();
       glRotatef(yRot, 0.0f, 1.0f, 0.0f);
       glRotatef(xRot, 1.0f, 0.0f, 0.0f);
       glLightfv(GL_LIGHT0,GL_POSITION,lightPos);
       glLightfv(GL_LIGHT0,GL_SPOT_DIRECTION,spotDir);
       glRGB(255,0,0);
       glTranslatef(lightPos[0],lightPos[1],lightPos[2]);
       auxSolidCone(4.0f,6.0f);
                                           Spot light example
                                           File Help
       glPushAttrib(GL_LIGHTING_BIT);
              glDisable(GL_LIGHTING);
              glRGB(255,255,0);
              auxSolidSphere(3.0f);
       glPopAttrib();
glPopMatrix();
```
 $-10x$ 

### **OpenGL- cieniowanie**

•**Ñpłaskieî ñ kolor wielokąta, to kolor ostatniego wierzchołka:**

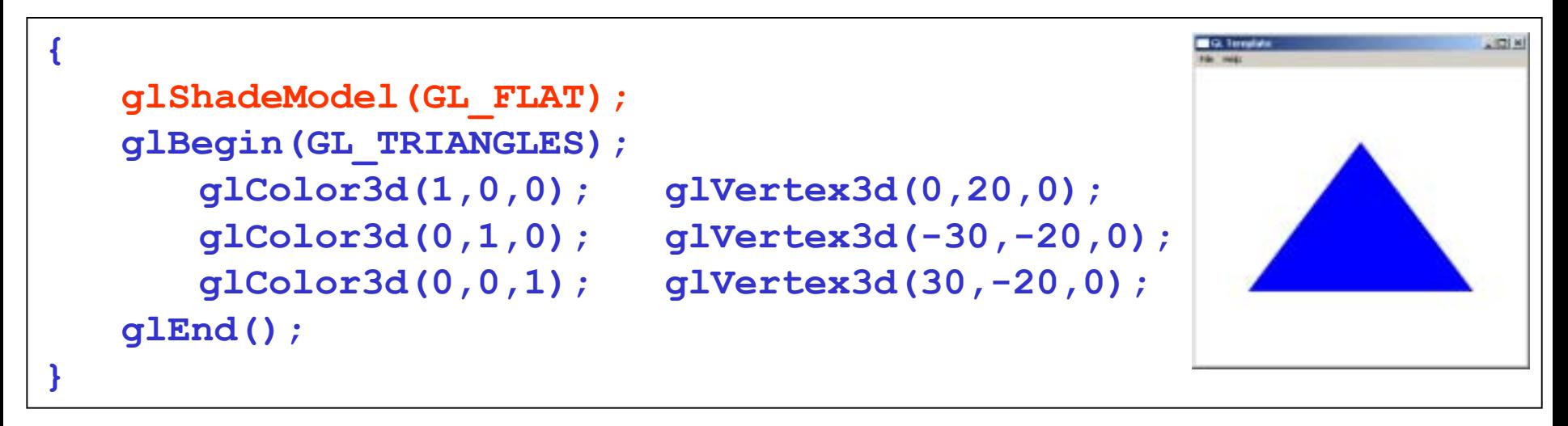

•**Ñgładkieî ñ kolor każdego wierzchołka może być dobierany indywidualnie:**

```
{
   glShadeModel(GL_SMOOTH);
   glBegin(GL_TRIANGLES);
      glColor3d(1,0,0); glVertex3d(0,20,0);
      glColor3d(0,1,0); glVertex3d(-30,-20,0);
      glColor3d(0,0,1); glVertex3d(30,-20,0);
   glEnd();
}
```
### **OpenGL- cieniowanie ñ zastosowanie w oświetleniu**

•**Symulowanie oświetlenia:**

```
2576{
   glShadeModel(GL_FLAT);
   glColor3d(1,0,0); glVertex3d(0,20,0);
   glColor3d(1,0,0); glVertex3d(-30,-20,0);
   glColor3d(0.3,0,0); glVertex3d(30,-20,0);
}
```
## **Uśrednianie normalnych**

•**Typowe definiowanie normalnych:**

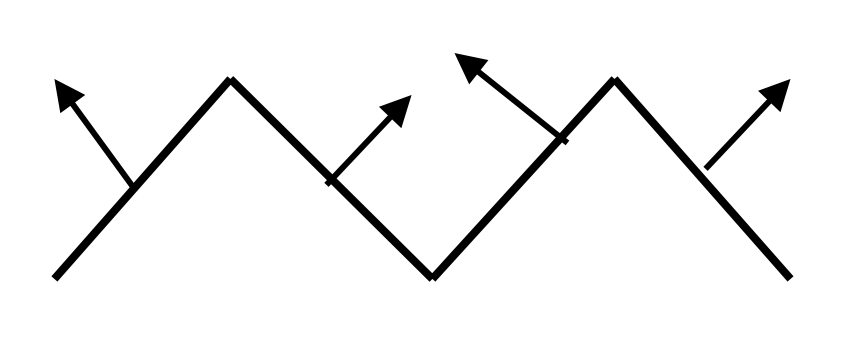

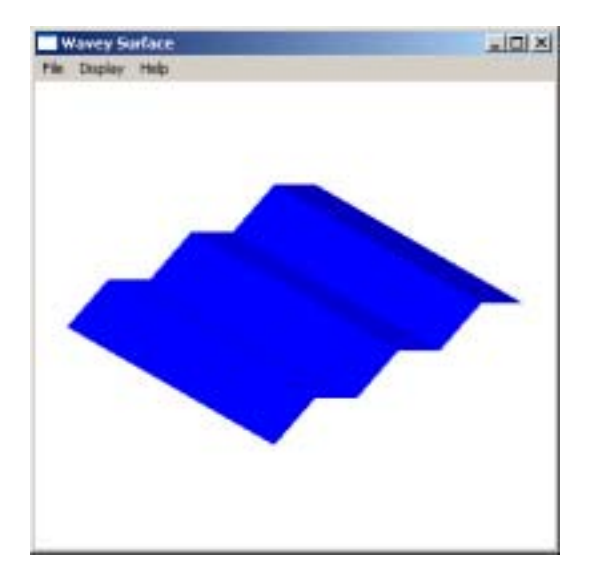

•**Efekt Ñwygładzenia krawędziî przez uśrednienie normalnych:**

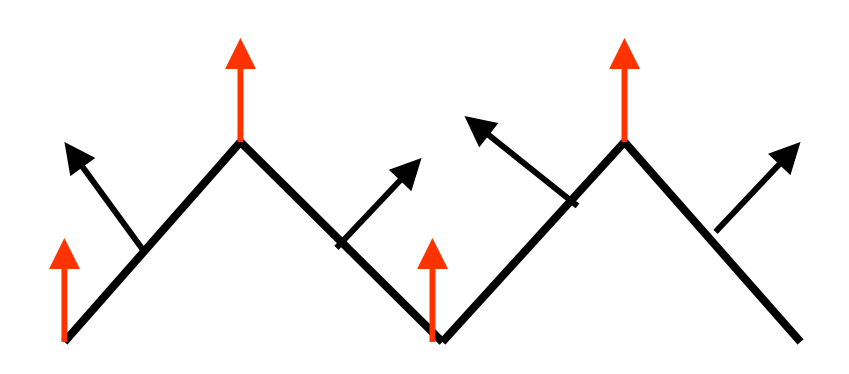

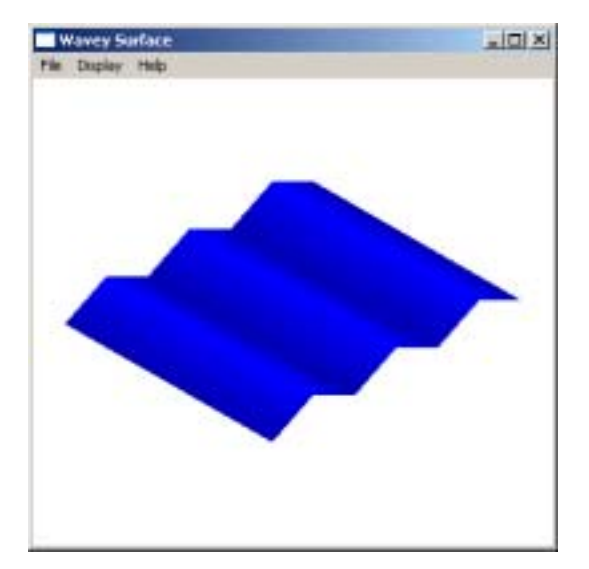

#### **Przykład – oświetlony walec**

```
ivoid SetupRC(){ //definicja źródła światła
GLfloat ambientLight[] = { 0.3f, 0.3f, 0.3f, 1.0f };
GLfloat diffuseLight[] = { 0.7f, 0.7f, 0.7f, 1.0f };
GLfloat specular[] = { 1.0f, 1.0f, 1.0f, 1.0f};
Glfloat lightPos[] = { 0.0f, 150.0f, 150.0f, 1.0f };
GLfloat specref[] = { 1.0f, 1.0f, 1.0f, 1.0f };
```
**glEnable(GL\_DEPTH\_TEST); FrontFace(GL\_CCW); glEnable(GL\_CULL\_FACE); glEnable(GL\_LIGHTING); glLightfv(GL\_LIGHT0,GL\_AMBIENT,ambientLight); glLightfv(GL\_LIGHT0,GL\_DIFFUSE,diffuseLight); glLightfv(GL\_LIGHT0,GL\_SPECULAR,specular); glLightfv(GL\_LIGHT0,GL\_POSITION,lightPos); glEnable(GL\_LIGHT0);**

```
glEnable(GL_COLOR_MATERIAL);
glColorMaterial(GL_FRONT, GL_AMBIENT_AND_DIFFUSE);
```

```
16glClearColor(1.0f, 1.0f, 1.0f, 1.0f ); glColor3f(0.0,0.0,0.0);}glMaterialfv(GL_FRONT, GL_SPECULAR,specref);
glMateriali(GL_FRONT,GL_SHININESS,128);
glShadeModel(GL_SMOOTH);
```

```
17void walec(double h, double r){
double angle,x,y, GL_PI = 3.1415;
glBegin(GL_TRIANGLE_FAN);
glNormal3d(0.0,0.0,-1.0); glVertex3d(0.0f, 0.0f, 0.0f);
for(angle = 0.0f; angle \leq (2.0f*GL PI); angle += (GL PI/8.0f))
{ x = r*sin(angle); y = r*cos(angle);
   glVertex2d(x, y); } glEnd();
glBegin(GL_TRIANGLE_FAN);
glNormal3d(0.0,0.0,1.0); glVertex3d(0.0, 0.0, h);
for(angle = 0.0f; angle >= (2.0f*GL\PL); angle ==(GL\PL/8.0f){ x = r*sin(angle); y = r*cos(angle);
   glVertex3d(x, y, h);} glEnd();
glBegin(GL_QUAD_STRIP);
for(angle = 0.0f; angle >= -(2.0f*GLPI); angle-= (GL PI/8.0f))
{x = r*sin(angle); y = r*cos(angle);
      glNormal3d(sin(angle),cos(angle),0.0);
      glVertex3d(x, y, h);glVertex3d(x, y, 0); }glEnd();}
```
## **OpenGL ñ zestawienie funkcji zwi ązanych z generacj ą o świetlenia**

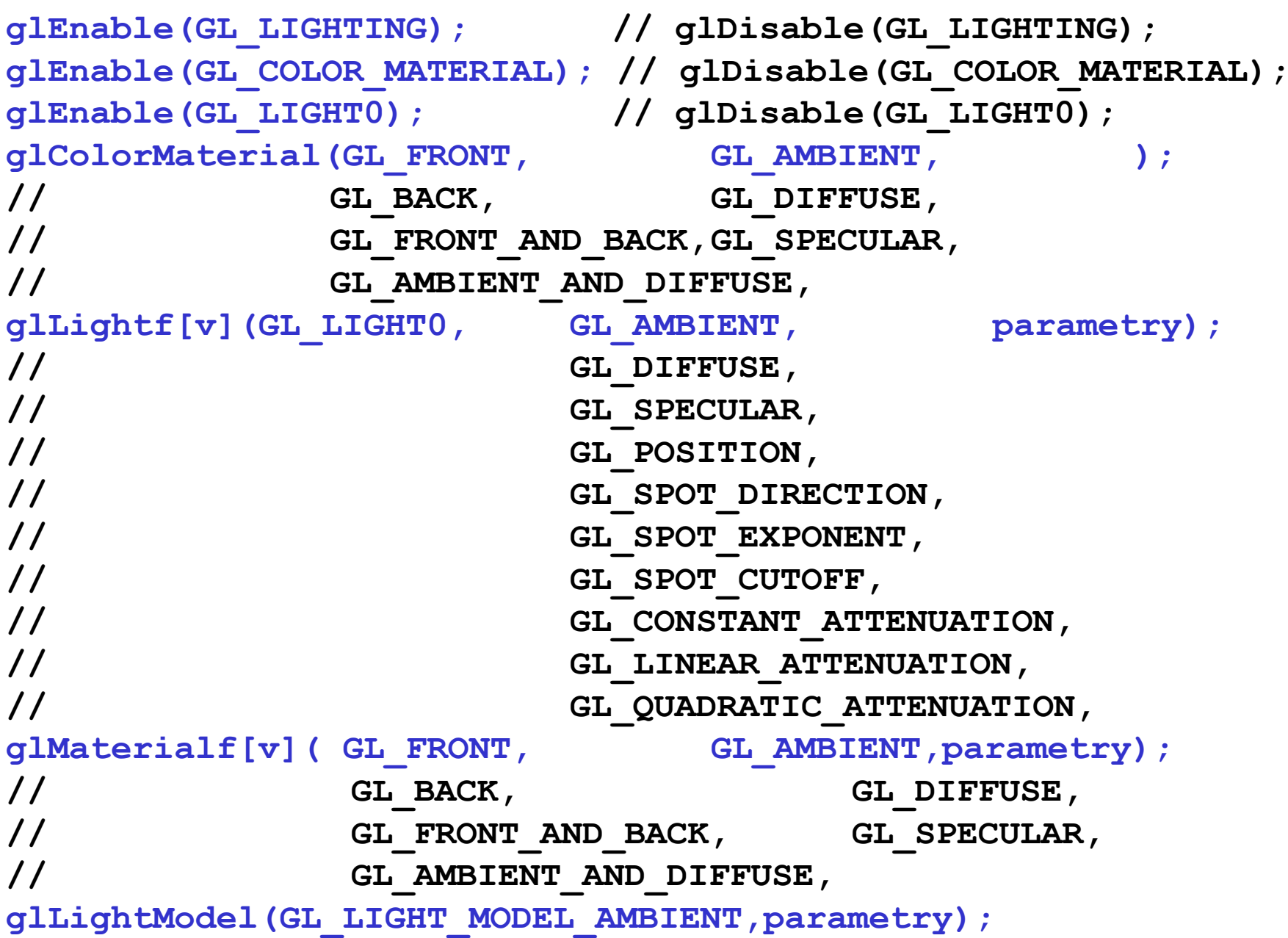